## **Photoshop Software Cs6 Free Download VERIFIED**

Cracking Adobe Photoshop is not as straightforward as installing it. It requires a few steps to bypass the security measures that are in place. First, you must obtain a cracked version of the software from a trusted source. Once you have downloaded the cracked version, you must disable all security measures, such as antivirus and firewall protection. After this, you need to open the crack file and follow the instructions on how to patch the software. Once the patching process is complete, the software is cracked and ready to use.

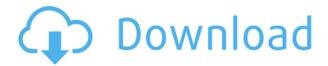

Artists and design agencies might be the most immediate drivers of the iPad Pro. However, the applications are interesting as well, as Photoshop Sketch is on the market. It's not a final release of Photoshop, and is a free companion to Photoshop to supplement it on the iPad. You'll notice that Photoshop Sketch has a slightly different UI and workflow than Photoshop on your computer. I've seen the Photoshop Sketch UI on screenshots, and it's possible it will be customizable for a bit. With Sketch, you can make your own brushes out of multiple layers in Photoshop. It's a more focused and intended workflow for drawing or painting. However, it's also a limited system. You can create your own brush shapes, and you can change the opacity or blending modes of each brush path, but you can't edit or view the entire brush path as a group. You can only add or remove layers for each path. The combination of the Apple Pencil and the iPad Pro allows you to use Photoshop Sketch effectively. You can paint out any of the layers you have in Photoshop, and you can create or edit layers and paths outside of Photoshop when you need to. For the \$99 price of Photoshop Sketch, you have an interesting pricing model for Photoshop, one that might limit its market to businesses. Adobe's boost Photoshop creative membership to all customers for free does not include hobbyists. I use the iPad almost exclusively for image manipulation. I'd find the iPad a more efficient tool than either the Mac or the Windows PC. It's convenient, and it's a lot more portable, so I take it with me to meetings and presentations. On the other hand, I probably wouldn't use it for video or music editing unless I had a stylus. It works well in the form factor, but nothing will replace the ergonomics of a slate or a full size keyboard.

## Photoshop CC 2015 Download free Incl Product Key [32|64bit] 2023

Given an image that needs to be filled with a dark color, without leaving a sharp edge to the black, it's a great time to use the Pen tool. It's mainly used to draw on top of any image or vector. You can fill any area with the color you like. Even edit Gradients and Voronoi diagrams. Finally, a tool that

can be used to make a lot of extremely cool rad stuff. The Gradient tool allows you to use any of the color spectrum to create a gradient type effect that you can use to make a truly awesome backdrop. All the tricks you'd use in Photoshop are available to you here, and more. Skeuomorphism has been one of the defining characteristics of software design for a long time. Applying it to the web is an interesting challenge, because skeuomorphism has traditionally been applied to things that are genuinely physical, like buttons and dials on mobile apps and control panels in industrial software. How do you design something that looks like a physical object that seems like a digital one? The most common consideration for a designer is the fact that color is often the most significant feature of any work accomplished on paper. Color is the lifeblood of design and it is what distinguishes the multitude of concepts of the designer. As a result, color theorists and educators discuss color extensively, and there has been a huge interest in Photoshop in recent years. Photoshop brushes are imperative to a designer, much in the same way color is, for a designer. Being a younger software with advanced tools and unlimited possibilities for manipulation, Photoshop has taken off amongst designers. e3d0a04c9c

## Photoshop CC 2015 Download Serial Number Full Torrent Activation Code WIN & MAC [32|64bit] 2023

Dramatic new support for powerful and comprehensive omnichannel creation and discovery, powered by Adobe Creative Cloud. The latest version of Photoshop (2018.0) includes support for traditional top-down review; a feature that makes it easy for teams to comment, discuss, fix and update graphics, camera shots and other digital assets. Other features include: Also new for this version of Photoshop is the ability to create and combine stacks. This feature will allow you to create a master stack, as well as a stack of individual layers, which you can reorder or change before exporting into different file formats. Adobe Creative Cloud is the yearly subscription based cloudbased image and graphics application that allows users to share their work and collaborate with other users. Photoshop Creative Cloud came with a new feature called Camera Raw content browser which is a fingerprint-identifying tool that allows users to review the changes others have made. It's built into Photoshop CS6 lightroom and is going to be included in Photoshop CC 2018. It has long been said that there is no perfect software - no program that's perfect for all users. All software has its own limitations. However, for all the Adobe's productivity apps, there are features that really stand out. Not only are they easy to use, they are also powerful. They make you more efficient; they save time, and make you more creative. There are a lot of tools and features available in Photoshop, which are used for finding and removing unwanted objects from a photo. Some of the most important tools and features considered while getting rid of unwanted objects are Delete, Selection, Cloning and Burn. It is mostly used to remove unwanted objects in a photo.

photoshop shop cs6 free download photoshop cs6 free download in tamil photoshop cs6 free download in windows 7 photoshop cs6 free download installer photoshop cs6 free download ios adobe photoshop cs6 free download installer photoshop 6 full version free download adobe photoshop cs6 crack files 32bit 64bit free download photoshop cs6 color lookup presets free download download photoshop on chromebook

**Adobe Photoshop** - If you are using the desktop version of Photoshop, you can select the crop tool (the one with square handles). Like the crop tool in the mobile editions, you can crop your images in Photoshop desktop very easily. However, since desktop editing apps have a lot of features, you'd require a lot more learning upfront, if you are just starting. **Adobe Photoshop** - A photo with a uniform field is a visual distraction. Look for one with very few distracting elements. Since webpages are generally much lighter than print, you can probably remove any sharp white or black areas from the image you are editing. Blue skies and distance elements are also distractingly similar, so you should remove them too. If you are having trouble blocking out the sky, use the clone tool. The new release features of Photoshop, many of which are powered by AI, include:

- **Content-Aware Fill** A high-powered AI engine designed to understand the content of an image and intelligently replace missing or unwanted areas with "content-aware" fill.
- **Delete and Fill** A one-click select eraser with intelligent inference to quickly select or delete (or fill) objects that are not part of the image and replace them with a color or pattern based on the content of the image.
- Elements Panel A new tabbed panel in the Layers panel and the canvas with advanced

features for editing text and shapes.

• Lasso Selection - New selection tools for precise masking, perfect-paint selection and pixel-matching.

One of the features most important to graphic designers is the ability to re-size a photo. With Photoshop, the first step to editing is to change the resolution of the image. Click on the image pane, and enter the options for the image resolution at the bottom of the strip. This step creates a new image of the same size as the original image. Next, drag the photo file onto the new image window, and you will be able to re-size it. You can increase or decrease the image size until you have the best fit or can see clearly. There are different text editing options that you can apply to your design. You can type using the standard third-person virtual keyboard. You can also use some special tools like use a grid to indicate the exact location of the text. The tool you use will affect the placement of the text, and this can affect the overall composition. Creating composites (skewed or rounded black and white shapes on top of a background) is not always easy. Create a new image using the Select Tool (A). Select the photo you want to use and press Ctrl+Shift+I (Mac users can press ALT+Ins); it will open the Layers panel, and select the Add New Layer icon (Figure 1). Click and drag the \*\*new layer\*\* icon to the left with the mouse (Figure 2) and name the new layer, then type the background you would like to use. For example, the new layer "John's Blue" is shown in Figure 3. Adobe Photoshop Elements is an alternative to traditional Photoshop. It is a graphics editor for photographers, image editors and hobbyists. It contains most of the features of the professional version but with fewer features and a simpler user interface.

https://zeno.fm/radio/ogm-jaf-pkey-emulator-v5-zip

https://zeno.fm/radio/portable-digital-music-mentor-2-6-0-5-full-crack-internet

https://zeno.fm/radio/incredimail-converter-pro-key

https://zeno.fm/radio/crack-office-365-android-tablet

https://zeno.fm/radio/inurl-view-index-shtml-motel

https://zeno.fm/radio/eset-nod32-antivirus-6-key-generator-11

https://zeno.fm/radio/excel-password-recovery-master-crack-registration-code

https://zeno.fm/radio/kids-mouse-3-crack-license-key

https://zeno.fm/radio/rainware-csgo-cheat-free-aimbot-inventory-changer-skin-changer-esp-2020-202

0-new-year-macosx

https://zeno.fm/radio/digora-for-windows-2-5-download-32

https://zeno.fm/radio/millennium-dawn-modern-day-mod-download

https://zeno.fm/radio/anti-deep-freeze-all-version-rar

https://zeno.fm/radio/pdf2id-professional-v35-download-full

https://zeno.fm/radio/windows-7-ultimate-pt-pt

Elements' cloud-services offering in the form of the Adobe Cloud Libraries feature adds deep integration of cloud apps and their content-rich functionality by providing a library of diverse content from various online sources, including your own content stored in Dropbox, Google Cloud and Microsoft OneDrive. Photoshop's Content-Aware Fill function in the Content-Aware and Trace features, along with a new approach to accurate color blending using natural media (natural image) profiles, are two new features included in the new Photoshop CC 2019 update. New in Photoshop is an intelligent interface that allows the user to navigate between the different tabs for consuming online photo sharing sites, social, etc. This helps users gain the benefits of these resources while still being able to relate to "memories" that are stored in the Photo Library. New in Photoshop is the

ability for users to enter the number of layers to be displayed at once. This should make layers easier to work with when designing your images. For example, if you have painted an entire wall, it is quicker to have a single click than having to scroll through each of the individual layers, which would be time consuming when there are many you need to work with. A long-awaited feature is the "Power users" edition that can be purchased separately and does not require a subscription to Adobe Creative Cloud. It simply provides additional Crop controls for image scaling and other editing functions.

https://www.brianmallasch.com/2023/01/02/ps-photoshop-2014-download- link /

http://cathiconnorinc.com/download-style-photoshop-cs3-upd/

 $\frac{https://viceeventz.com/wp-content/uploads/2023/01/Photoshop-Design-Elements-Free-Download-FRE}{E.pdf}$ 

http://propertygroup.ie/download-free-adobe-photoshop-express-product-key-mac-win-x32-64-2023/

https://holanadege.com/download-free-adobe-photoshop-2022-with-keygen-x32-64-2022/

 $https://www.top1imports.com/2023/01/02/photoshop-cc-2015-version-16-download-lifetime-activatio\\ n-code-x64-2022/$ 

https://teenmemorywall.com/download-free-photoshop-cc-2019-torrent-activation-code-crack-for-win dows-latest-2023/

 $\frac{https://jc\text{-}mastering.com/wp\text{-}content/uploads/2023/01/Photoshop\text{-}CS5\text{-}Download\text{-}With\text{-}Full\text{-}Keygen\text{-}N}{Ew\text{-}2022.pdf}$ 

https://www.chandabags.com/download-brushes-photoshop-7-0-free-exclusive/

http://www.abbotsfordtoday.ca/wp-content/uploads/2023/01/yeommari.pdf

https://boatripz.com/wp-content/uploads/2023/01/Photoshop-Elements-Trial-Version-Download-LINK.pdf

 $\frac{https://fitvending.cl/wp-content/uploads/2023/01/Download-free-Photoshop-CS5-LifeTime-Activation-Code-3264bit-updAte-2023.pdf$ 

 $\frac{https://assetmanagementclub.com/download-free-photoshop-2022-version-23-0-2-with-product-key-for-mac-and-windows-x32-64-updated-2022/$ 

 $\underline{https://mmsshop.ro/wp-content/uploads/2023/01/Photoshop-Photo-Effects-Psd-Files-Free-Download-C}\\ \underline{RACKED.pdf}$ 

https://sarahebott.org/photoshop-2022-version-23-download-free-license-keygen-x64-2023/

https://blessedtimony.com/wp-content/uploads/2023/01/nakimar.pdf

https://www.webcard.irish/custom-shape-tool-photoshop-download-free-exclusive/

https://www.webcard.irish/wp-content/uploads/2023/01/saebald.pdf

https://blu-realestate.com/wp-content/uploads/2023/01/Download-free-Photoshop-CS4-License-Key-Full-Free-License-Key-For-Windows-64-Bits-2023.pdf

https://bloomhomeeg.com/wp-content/uploads/2023/01/vencmalv.pdf

https://shoplidaire.fr/wp-content/uploads/2023/01/Photoshop-2022-Version-2301-Download-With-License-Key-With-Product-Key-2023-7.pdf

https://luxepropertiesnw.com/wp-content/uploads/2023/01/photoshop 2022 version 2341.pdf

https://eneohii.com/wp-content/uploads/2023/01/Photoshop CC 2015 version 18.pdf

https://www.webcard.irish/download-photoshop-elements-2019-verified/

https://www.manchuela.wine/wp-content/uploads/2023/01/Photoshop-2022-version-23-Download-Full-Product-Key-WIN-MAC-latest-updaTe-2023.pdf

https://fotofables.com/wp-content/uploads/2023/01/malvla.pdf

https://ultimatetimeout.com/wp-content/uploads/2023/01/Photoshop-2021-Version-2211-Torrent-Activation-Code-64-Bits-updAte-2023.pdf

https://moronencaja.com/wp-content/uploads/2023/01/trevuran.pdf

https://blackownedclt.com/wp-content/uploads/2023/01/Photoshop 2021 Version 224.pdf

https://www.vanguardsecuritycorp.com/uncategorized/photoshop-2022-license-key-full-lifetime-activ ation-code-x64-2022/

https://klinikac.com/stylish-english-fonts-for-photoshop-free-download-exclusive/

http://southfloridafashionacademy.com/2023/01/02/photoshop-pattern-maker-download-new/

https://luxurygamingllc.com/arrow-shape-for-photoshop-free-download-link/

https://citoga.com/wp-content/uploads/2023/01/Photoshop CC 2015.pdf

https://mentorus.pl/photoshop-psd-graphics-free-download-exclusive/

https://mindfullymending.com/wp-content/uploads/2023/01/nanshor.pdf

 $\frac{https://weilerbrand.de/wp-content/uploads/2023/01/Hydra-Hdr-Pro-Photoshop-Plugin-Free-Download-Extra-Quality.pdf}{}$ 

 $\frac{https://umaplauso.com/2023/01/02/adobe-photoshop-2022-torrent-activation-code-hacked-windows-10-11-64-bits-lifetime-release-2023/$ 

http://bloodsugarhacker.com/diabetes-management/adobe-photoshop-2022-version-23-torrent-2023/https://www.pulpn.com/wp-content/uploads/2023/01/fabmor.pdf

Photoshop can be used for creating various types of editing tools such as paint and illustration programs. It has a complex set of tools and features to edit an image. Photoshop still contains dozens of individual functions, filters, and tools that are used to change the look of a specific part of an image, editing web pages and designing print materials. The current version of Photoshop is Photoshop CS6 (6.0), and it was released in 2009. This version continued to receive numerous updates and is the most recent version. The Adobe Photoshop CS6 software is an award-winning imaging software for non-photographers. If you are using a 32-bit version, you can install the 64-bit version. This version will not affect your installed applications. If you are using 32-bit Photoshop, you will have to reinstall to use the 64-bit version. For those who only use the desktop version of Photoshop, upgrades to new versions can be obtained from Adobe by selecting updates in the Autoupdate section of the Photoshop preferences folder. If you have a 64-bit Photoshop CS6, check system requirements for 64-bit compatibility. "As the meme-maker and master of the 5D, Paris is the undisputed hashtag gueen. She is also the reigning Queen of Makeup, often seen on a red carpet somewhere between the red and black dress, or that bright orange gown that everyone seems to follow. Makeup artists are always sifting through the beauty apps on their phone to dress for glamor and meet others in their industry," explains Stephanie D'Souza, editor-in-chief, MUA Magazine. "We asked her to show us how cutting-edge trends in the makeup world translate onto the page."